# *3 eSKD vs SKD på papper – Så går det till*

Skattedeklarationen (SKD) tillkom 1998 i samband med driftsättningen av nya datorsystem för administration av moms, arbetsgivaravgifter och avdragen skatt och införandet av ett skattekontosystem. Före 1998 lämnade företagen separata momsdeklarationer och uppbördsdeklarationer (redovisning av arbetsgivaravgifter och avdragen skatt). Även för de som deklarerar på pappersdeklarationer har alltså deklarationsförfarandet genomgått betydande förändringar under de senaste åren.

**Figur 2: Tidpunkter för att deklarera och betala moms och arbetsgivaravgifter samt avdragen skatt** 

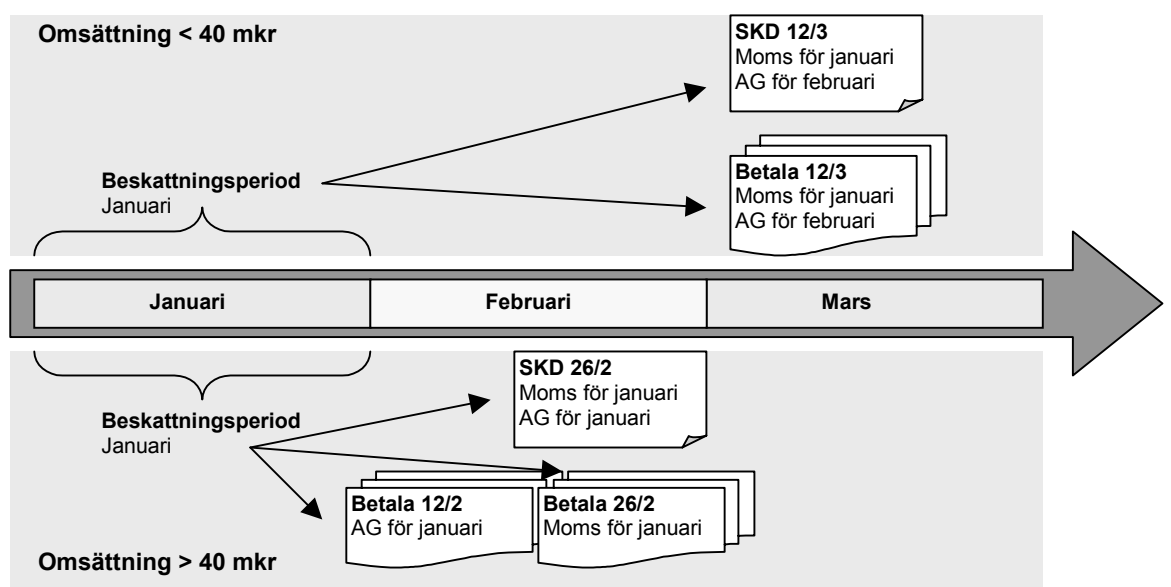

Företag som betalar ut lön till anställda ska registrera sig som arbetsgivare hos skattemyndigheten på en skatte- och avgiftsanmälan (SoA). Varje månad ska sedan arbetsgivaravgifter (AG) och avdragen skatt redovisas i företagets skattedeklaration. Skatten ska oftast vara inbetald senast den 12:e månaden efter beskattningsmånaden, men för en del stora företag behöver uppgifterna inte deklareras förrän den 26:e. Anledningen till denna framskjutna deklarationstidpunkt är att företagen ska kunna deklarera moms och arbetsgivaravgifter samtidigt. En del företag som väldigt sällan betalar ut lön kan få bli registrerade som företag med säsongsarbetare. Företaget kan då summera årets löneutbetalningar och endast redovisa dem en eller två gånger under året. En del företag som har personal utsänd till utlandet, penninginstitut m fl ska även lämna en specifikation till skattedeklarationen.

Företag som bedriver momspliktig verksamhet i Sverige är skattskyldiga till moms från första omsättningskronan. Företaget ska då momsregistrera sig hos skattemyndigheten. Även momsregistreringen görs i SoA:n. Redovisningen av momsen kan sedan ske på två sätt. Skattskyldiga med ett beskattningsunderlag som uppgår till högst 1 mkr per beskattningsår och som är skyldiga att lämna självdeklaration ska redovisa skatten i denna deklaration. Momsen ingår för dessa i den slutliga skatten. Skattskyldiga med ett beskattningsunderlag över 1 mkr ska redovisa skatten varje månad i skattedeklarationen. Om beskattningsunderlaget överstiger 40 mkr per beskattningsår ska redovisning och inbetalning av momsen ske senast den 26:e i månaden efter den månad som skatten avser, i annat fall senast den 12:e i andra månaden efter redovisningsperioden. Handelsbolag och de som inte är skyldiga att lämna självdeklaration får lämna skattedeklaration för helt år om summan av beskattningsunderlagen beräknas uppgå till högst 200 000 kr.

Varje månad lämnas i genomsnitt ca 428 000 skattedeklarationer. Av dessa har ca 73 000 endast uppgifter om arbetsgivaravgifter och avdragen skatt, ca 137 000 endast uppgifter om moms och 218 000 både uppgifter om löneutbetalningar och moms.

| Skattskyldiga                        | Arbetsgivarredovisning      |                            |               | <b>Momsredovisning</b>    |                          |                     |                          |               | <b>SKD</b>    |
|--------------------------------------|-----------------------------|----------------------------|---------------|---------------------------|--------------------------|---------------------|--------------------------|---------------|---------------|
|                                      | <b>SKD</b><br>utan<br>spec. | <b>SKD</b><br>med<br>spec. | <b>Totalt</b> | <b>SKD</b><br>< 40<br>mkr | <b>SKD</b><br>>40<br>mkr | <b>SKD</b><br>helår | Ink.<br>dekla-<br>ration | <b>Totalt</b> | <b>Totalt</b> |
| <b>Juridiska</b>                     | 265 306                     | 1 530                      | 266 836       | 243 937                   | 9 5 9 8                  | 27 418              | 50 753                   | 331 706       |               |
| personer<br>Fysiska<br>per-<br>soner | 60 573                      | 11                         | 60 584        | 106 430                   | 83                       | 16                  | 400 733                  | 507 262       |               |
| <b>Totalt</b>                        | 325 879                     | 1 541                      | 327 420       | 350 367                   | 9681                     | 27 434              | 451 486                  | 838968        | 488 391       |

**Tabell 1: Antalet moms- och arbetsgivarregistrerade** 

*Källa:* RSV, statistikdatabasen GIN-skatt, november 2001

# *3.1 Deklarera på pappersdeklaration*

I nedanstående figur kan man se deklarationsuppgifternas flöde från att de skickas från företag tills de har godkänts av skattemyndigheten. De olika stegen i hanteringen förklaras mer ingående nedan.

#### **Figur 3: Hanteringen av skattedeklarationer i pappersform**

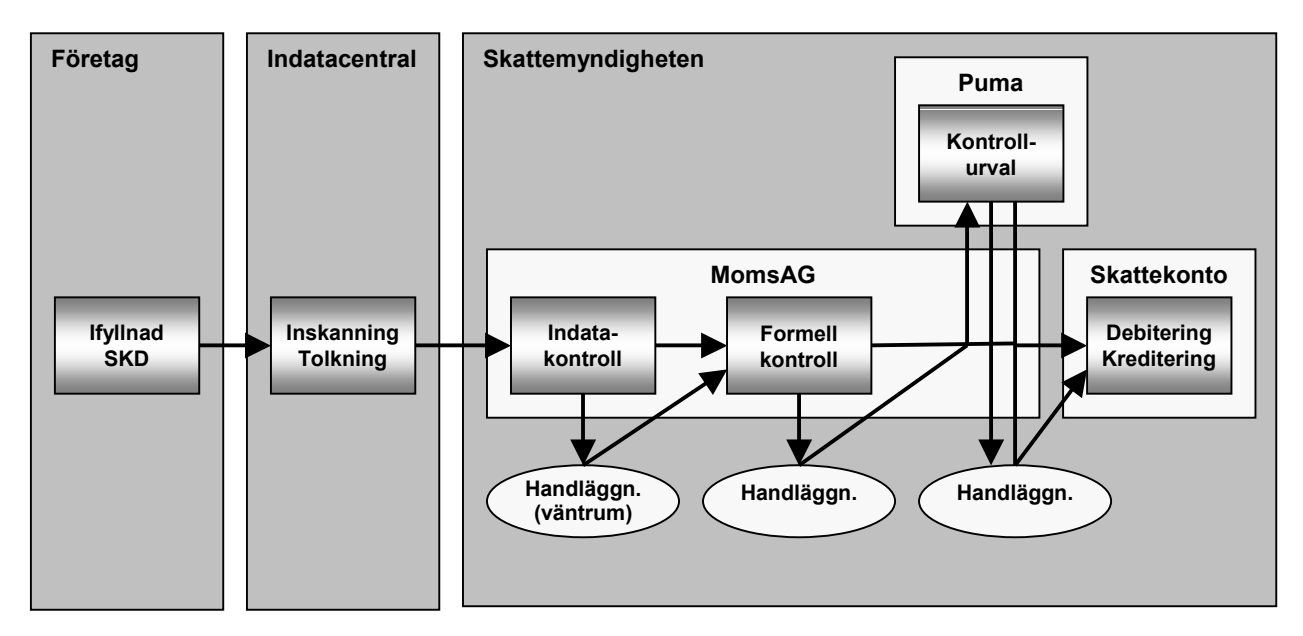

### *3.1.1 Så går det till hos företagen*

Skattedeklarationen består av två delar. Den övre halvan (med rosa bakgrund) avser redovisning av momsuppgifter och den nedre halvan (med ljusgrön bakgrund) avser redovisning av arbetsgivaravgifter och avdragen skatt. Företaget får deklarationsblanketten med post varje månad. Avsikten med att bara skicka ut en blankett i taget är att minimera risken att företaget av misstag redovisar uppgifterna på en deklarationsblankett för fel månad.

Uppgifterna i momsredovisningen grundar sig helt och hållet på fakturor, kvitton eller andra verifikat som företaget har mottagit eller ställt ut och sedermera redovisat i bokföringen. Både omsättningsuppgifter och uppgifter om utgående och ingående moms kan alltså hämtas direkt ur företagets bokföring. Om någon av de specificerade uppgifter som ska anges (t ex omsättning av tjänster till utlandet) inte går att utläsa direkt ur bokföringen beror det alltså på att företaget har valt att lägga upp sin bokföring på ett sådant sätt. Slutsumman på den här deklarationsdelen, moms att betala eller återfå, räknas också ut automatiskt av alla moderna bokföringsprogram på marknaden.

Redovisningen av arbetsgivaravgifter och avdragen skatt grundar sig inte för alla företag i samma utsträckning som momsredovisningen på belopp som finns verifierade i bokföringen. Uppgifter om utbetalda löner, förmåner mm samt avdragen skatt går att hämta direkt från löneredovisningen i bokföringen. Dessa uppgifter ligger till grund för beräkningen av arbetsgivaravgift, särskild löneskatt och företagsstöd. Denna beräkning sker i de flesta datoriserade bokföringsprogram automatiskt i och med att en löneutbetalning bokförs. Använder man ett enklare bokföringsprogram eller sköter bokföringen helt manuellt brukar man istället utföra beräkningen i samband med ifyllnaden av deklarationen och först då bokförs beloppen. Här är det alltså viktigt att man beräknar avgifterna korrekt och att summeringen av det belopp man ska betala (arbetsgivaravgift + avdragen skatt) blir riktig.

När alla uppgifter har fyllts i på SKD:n ska behörig firmatecknare skriva under deklarationen. Därefter skickas den med post till någon av de två skanningscentralerna (adressen är förtryckt på deklarationen). Om företaget har hjälp av t ex en bokföringsbyrå med att fylla i deklarationen, måste den ifyllda blanketten ändå skrivas under av företagets firmatecknare. Det går alltså i princip inte att låta bokföraren skicka in deklarationen.

Om företaget sedan skattedeklarationen har skickats in upptäcker att någon av de uppgifter som redovisats är felaktig ska en rättelse lämnas in. Vanligtvis görs det genom att företaget beställer en ny deklarationsblankett för den period som rättelsen avser och på denna redovisar de korrekta uppgifterna. Det går även att skicka in en skrivelse till skattemyndigheten, där man talar om vad som ska rättas i deklarationen.

# *3.1.2 Så går det till hos skattemyndigheten*

#### *Inskanning av uppgifter i deklarationen*

För att komma ifrån den manuella registreringen av uppgifter i skattedeklarationerna överförs uppgifterna till maskinellt bearbetningsbar form genom en skannings- och tolkningsprocess. Denna tjänst utförs av en servicebyrå vid en indatacentral. Indatacentralens uppgift är dels att fånga deklarationsbilden och dels att med hög säkerhet överföra lämnade deklarationsuppgifter till maskinellt bearbetningsbar form. Indatacentralen har inte rätt att på något sätt värdera uppgifterna. Den behörigheten har bara skattemyndigheten.

Företagen skickar i regel sin skattedeklaration direkt till inskanningscentralen. De deklarationer som skickas till någon av skattemyndigheterna eller som lämnas in personligen på något skattekontor vidaresänds till närmaste skanningscentral. Alla inkomna skattedeklarationer skannas. Det innebär att deklarationerna skannas (avbildas elektroniskt) varefter de fångade bilderna tolkas med tolkprogram. Om tolkprogrammet inte kan tolka ett tecken eller upptäcker ett otillåtet tecken i ett dokument går detta vidare för kontroll och komplettering av en operatör via dataskärm.

Tolkprogrammet klarar många olika sätt att skriva. Tecknen måste dock vara fullständiga och skrivna utan avbrott. En fyra får t ex inte skrivas i två delar. Då kan den läsas som en tvåa och en etta. En deklaration som innehåller tecken som inte kan tolkas, minustecken i momsdelen eller textinformation markeras.

Ibland skickar företaget in bilagor till SKD:n, t ex kopia av en faktura vid ett ovanligt stort momsavdrag. Sådana bilagor ska enligt anvisningarna skickas direkt till handläggande skattekontor, men ibland skickas de av misstag in tillsammans med SKD:n. I så fall skickar inskanningskontoret bilagan till närmaste skattekontor, som kontrollerar vilket kontor som ska handlägga SKD:n och vidarebefordrar bilagan dit.

#### *Överföring av uppgifterna till MomsAG*

De färdigbehandlade skattedeklarationerna överförs via datanätet till RSV:s rådatalager med bilder och deklarationsdata i separata filer, de skannade bilderna i en bildfil och det maskinellt bearbetningsbara deklarationsdatat i en datafil. Efter dagens slut hämtas filerna upp ur rådatalagret för indatabehandling i MomsAG-systemet. Ibland kan det komma så många uppgifter vid ett och samma tillfälle att alla deklarationer inte hinns med på en natt. De tas i så fall in nästa natt. Morgonen efter indatabearbetningen finns uppgifterna i MomsAG. I händelseloggen för respektive deklaration kan man se ankomstdagen, dvs ankomstdatum till mottagande postkontor alternativt till ett skattekontor och dag för grundbeslut, dvs när uppgifterna blev inlagda i MomsAG.

#### *Väntrum*

Deklarationer som fastnar i indatakontrollen läggs i ett väntrum. Det innebär att de inte "blir kända" för MomsAG förrän de åtgärdats och omförts från väntrummet. Det är den deklarationsdel (moms- eller arbetsgivardelen) som är behäftad med fel som hamnar i väntrummet.

Deklarationen hamnar i väntrum om indatacentralen markerat ej tolkbara tecken eller textinformation. Deklarationen hamnar också i väntrum om person- /organisationsnumret är fel eller om det saknas beskattningsperiod för identiteten för den månad som deklarationen avser. Företaget kan t ex ha avregistrerats för moms eller som arbetsgivare efter det att deklarationsblanketten togs ut.

Deklarationerna i väntrummet måste gås igenom manuellt och kompletteras med uppgifter som inte kunnat tolkas på skanningscentralen. Är det bara någon siffra som är otydlig, så kan rätt belopp oftast härledas genom en kontrollsummering utifrån övriga uppgifter i deklarationen. Annars kan man behöva kontakta den skattskyldige för att få fram rätt belopp på deklarationen. När deklarationerna har kompletterats godkänns de och lämnar väntrummet.

#### *Formell kontroll*

Alla inkomna skattedeklarationer genomgår en formell kontroll. Där kontrolleras att uträkningar och summor stämmer, att alla obligatoriska rutor är ifyllda, att arbetsgivare som fyllt i vissa rutor lämnat specifikation mm. De deklarationer som fastnar i den formella kontrollen måste gås igenom manuellt. Ofta kan man rätta felet utan att kontakta den skattskyldige, men ibland krävs kompletteringar eller klargöranden från den skattskyldige.

#### *Maskinellt kontrollurval i Puma*

När skattedeklarationerna passerat väntrummet och den formella kontrollen förs uppgifterna över till Puma, som är ett program för maskinellt urval av vilka deklarationer som ska bli föremål för kontroll. Urvalet sker utifrån de kontrollfrågor som man valt att ställa på skattekontoret. De företag som på grund av t ex hög ingående moms ska få pengar utbetalda kontrolleras extra noggrant. Om deklarationen träffas av någon fråga i de speciella spärrpaket som man konstruerat för dessa deklarationer, så spärras utbetalningen tills deklarationen har kontrollerats. Utöver spärrpaketen, som fastställs på regionnivå, kan varje skattekontor välja att ställa ytterligare kontrollfrågor. Dessa kan man antingen välja ut ur en tipskatalog med frågor eller konstruera själva. Det är dock ganska få övriga frågor som ställs löpande på alla deklarationer, utan oftast begränsas det till speciella kontrollprojekt eller utökade kontroller vissa perioder.

Överföringen av deklarationsuppgifterna till Puma sker natten efter att uppgifterna har kommit in i MomsAG (eller natten efter att deklarationen klarmarkerats i väntrummets eller den formella kontrollen). Kontrollfrågorna i Puma körs under natten efter att uppgifterna lagts in i Puma, och svaren överförs samtidigt till MomsAG. De deklarationer som inte träffats av någon fråga får då klartecken att eventuella utbetalningar av pengar kan genomföras. Har deklarationen träffats av någon fråga måste deklarationen granskas och sedan får handläggaren antingen fatta ett nytt beslut eller klarmarkera deklarationen.

# *3.2 Deklarera på elektronisk deklaration*

I skattebetalningslagen<sup>20</sup> finns regler om hur företagen ska lämna sin SKD. Där finns uttryckligen angivet att en SKD förutom på papper även kan lämnas i elektronisk form21. Som förutsättning för ett elektroniskt deklarationsinlämnande ställs dock krav att RSV eller skattemyndigheten medger att den skattskyldige får lämna uppgifterna på elektroniskt. Det innebär att företagen inte själva kan välja om de ska lämna deklarationen elektroniskt eller i pappersformat, utan de måste först ansöka om elektroniskt deklarationsinlämnande hos skattemyndigheten och få det godkänt.

Det finns även andra formella krav som måste vara uppfyllda för att företaget ska anses ha lämnat en korrekt SKD. Bland annat ska uppgifterna ha lämnats på fastställt formu- $\ar{1}$ lär<sup>22</sup>. Det innebär att uppgifterna måste lämnas på den blankett som RSV har tagit fram för ändamålet. För att kunna uppfylla det här kravet även vid ett elektroniskt uppgiftslämnande krävs att uppgifterna lämnas på det formulär som RSV har lagt ut på sin webbplats. Uppgifter som t ex mailas in till RSV kan alltså inte godtas som en inlämnad SKD.

 $20\,$ <sup>20</sup> Skattebetalningslagen (1997:483)

<sup>&</sup>lt;sup>21</sup> 10 kap 26 § skattebetalningslagen

<sup>22</sup> Enligt 64 § skattebetalningsförordningen ska RSV fastställa formulär för skattedeklarationen. RSV:s beslut om formulär är till sin karaktär en föreskrift.

Ytterligare ett krav som ställs är att deklarationen är egenhändigt undertecknad<sup>23</sup>. Det innebär för elektroniska deklarationer att de ska vara försedda med elektronisk signatur. För att uppfylla det kravet har RSV för försöksverksamheten med eSKD valt en säkerhetslösning med sk mjuka certifikat, som dels ska hindra obehöriga från att lämna eSKD och dels förser deklarationsformuläret med en elektronisk signatur.

Hur de skattedeklarationer som företagen lämnar in via Internet hanteras framgår av figuren nedan. Några moment har streckats eftersom de endast i undantagsfall förekommer när deklarationerna inkommer elektroniskt. Hur ansökan om att få lämna eSKD, deklarationsinlämnandet via Internet och hanteringen av ansökningar och deklarationer på skattemyndigheten går till går vi igenom i avsnitten nedan.

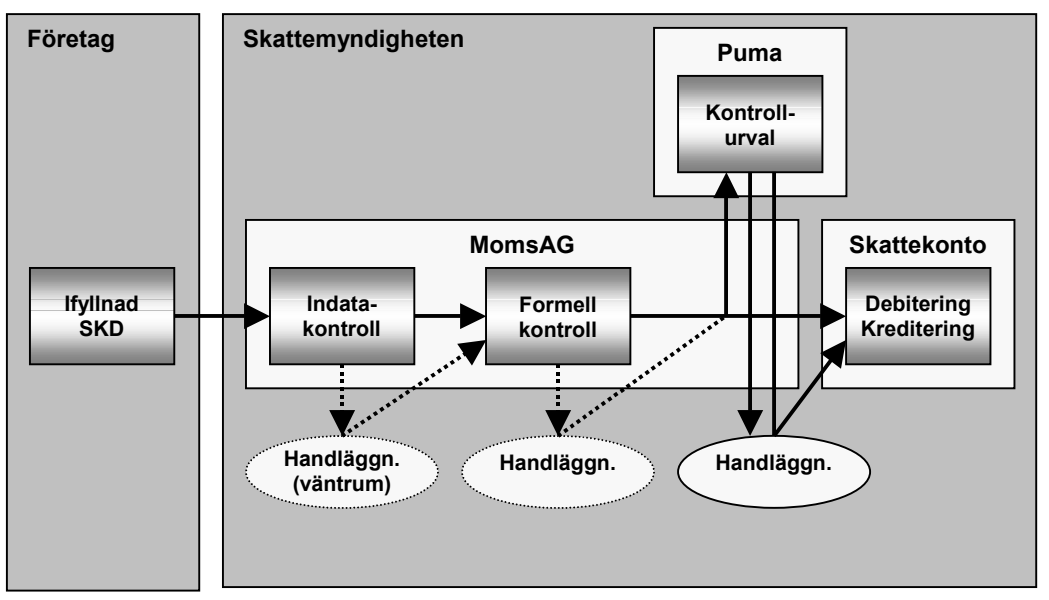

**Figur 4: Hanteringen av elektroniska skattedeklarationer** 

# *3.2.1 Så går det till hos företagen*

På RSV:s webbplats finns det information om försöksverksamheten med eSKD. Där finns bland annat upplysningar om vad försöksverksamheten innebär, ansökningsblanketter, en demonstrationsrutin där företagen kan prova det elektroniska deklarationsinlämnandet och en rutin där anslutna företag kan lämna eSKD till skattemyndigheten.

### *Ansökan om att lämna eSKD*

För att få lämna SKD via Internet måste företaget ansöka om detta hos skattemyndigheten. Eftersom det här är en försöksverksamhet är deltagandet begränsat till de 15 000 företag som först ansöker om att lämna eSKD.

<sup>23</sup> 23 I skattebetalningslagen finns inget uttryckligt krav på att SKD:n ska vara egenhändigt undertecknad. I departementspromemorian anges dock att avsikten varit att deklarationen ska vara undertecknad. I lagen är det också föreskrivet att elektroniska deklarationer ska vara försedda med elektronisk signatur.

**Figur 5: Registrering till eSKD hos företaget, SKM och Posten** 

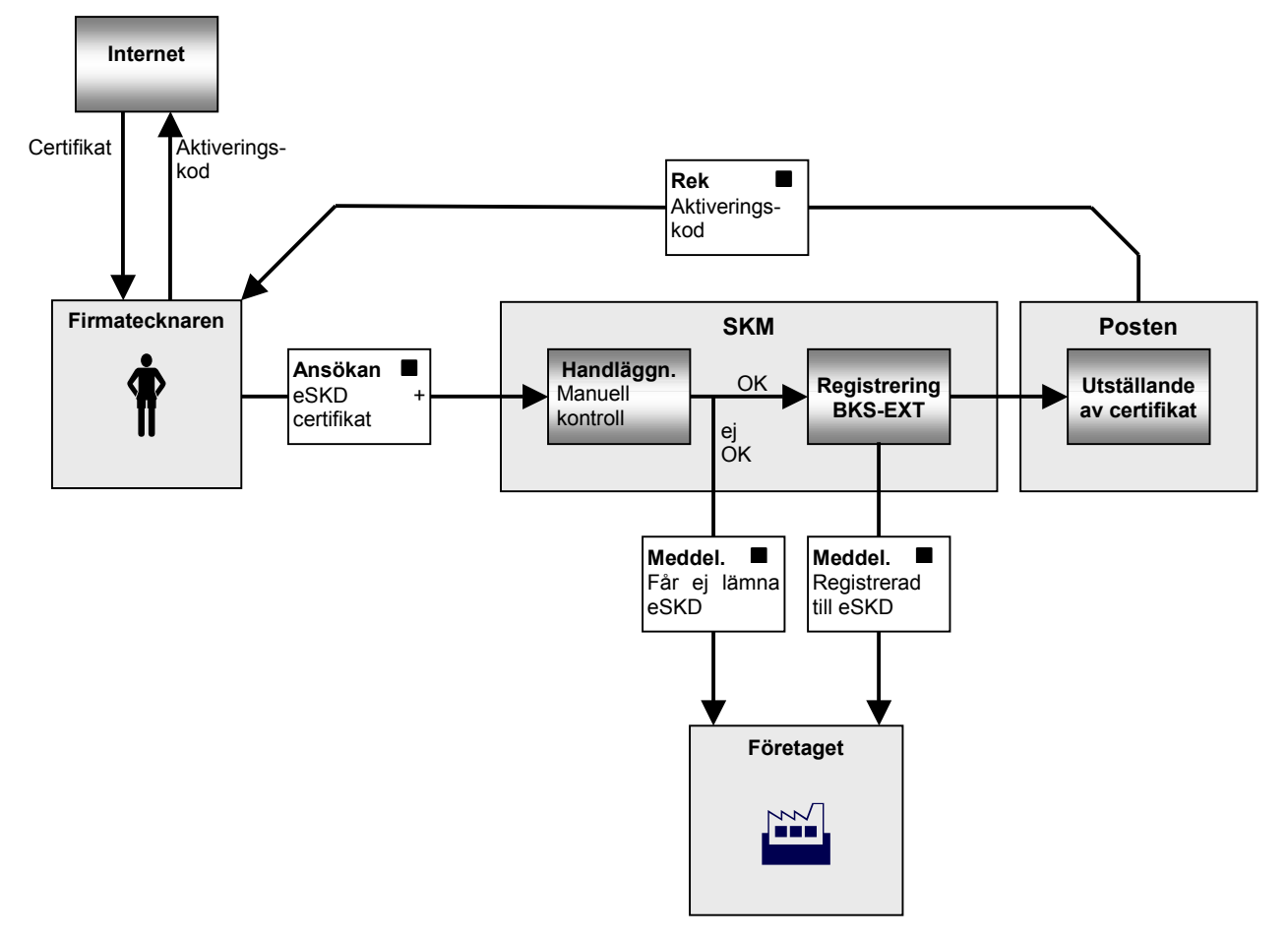

Ansökningsblankett för att få lämna  $eSKD<sup>24</sup>$  finns på RSV:s webbplats. Eftersom företaget vid ansökningstillfället inte har något säkerhetscertifikat som möjliggör elektronisk signatur så måste ansökan skrivas ut och undertecknas på vanligt sätt. På ansökan ska man ange vem som är behörig firmatecknare, och som därmed har rätt att underteckna företagets skattedeklaration. Tillsammans med ansökan om eSKD ska man bifoga en ansökan om säkerhetscertifikat<sup>25</sup> för eSKD för firmatecknaren. Även den går att skriva ut från RSV:s webbplats. De båda ansökningarna sänds tillsammans till någon av landets tio skattemyndigheter.

Säkerhetscertifikatet är personligt och fungerar som personens elektroniska ID-handling gentemot RSV och skattemyndigheten. Om företaget har flera firmatecknare, som man vill ska kunna lämna eSKD, så måste man därför skicka in en ansökan om säkerhetscertifikat för varje firmatecknare. Om en person är firmatecknare i flera företag ska den personen använda samma säkerhetscertifikat för alla företag. Till det certifikatet knyts behörigheter för alla företag personen ska lämna eSKD för. Personen i fråga behöver alltså bara lämna en certifikatansökan till skattemyndigheten.

 $24$ 24 RSV 4801: *ANSÖKAN Elektronisk skattedeklaration (eSKD)* 25 RSV 4802: *ANSÖKAN Säkerhetscertifikat för eSKD* 

När skattemyndigheten har registrerat företaget till försöksverksamheten med eSKD får företaget ett meddelande om detta. Säkerhetscertifikaten utfärdas dock av Posten. Skattemyndigheten kommer därför att vidarebefordra firmatecknarens ansökan om säkerhetscertifikat till Posten. De skickar inom en vecka ett rekommenderat brev hem till firmatecknaren, som med legitimation får lösa ut det på Posten. Brevet innehåller en aktiveringskod för installation av säkerhetscertifikatet. Firmatecknaren hämtar med hjälp av aktiveringskoden säkerhetscertifikatet via Internet och installerar det på sin dator. Certifikatet och de programvaror som behövs för att lämna eSKD lagras på den dator som används vid hämtningen. Det är därför viktigt att använda rätt dator när certifikaten hämtas.

Företaget är skyldigt att anmäla om en person anmälts som behörig att lämna eSKD upphör att vara firmatecknare för företaget. Personen får ändå behålla sitt personliga säkerhetscertifikat och kan fortsätta använda det för eventuella andra företag, men behörigheten att lämna uppgifter för detta företag upphör.

#### *Fylla i och skicka in eSKD*

För att lämna eSKD används en särskild rutin som man kommer åt via RSV:s webbplats. Rutinen är öppen alla dagar kl 07.00 – 24.00. Användaren (dvs företagets firmatecknare) loggar in genom att klicka på länken "Logga in för att lämna elektronisk skattedeklaration". För att kunna logga in krävs att man kan identifiera sig med ett certifikat. Förutom att man måste ha ett giltigt säkerhetscertifikat installerat på den dator som man använder, så måste man ange lösenord för certifikatet.

När användaren är inloggad får han i förekommande fall välja företag. Är man bara behörig att lämna eSKD för ett företag så kommer man automatiskt till det företaget. Man får då upp en sida med information om aktuella redovisningsperioder för det valda företaget. Där finns fyra fält:

- I ett rosa fält visas vilka redovisningsperioder man kan redovisa moms för. Sista deklarationsdag är angiven för respektive period.
- I ett ljusgrönt fält visas vilka redovisningsperioder man kan redovisa arbetsgivaravgifter för. Sista deklarationsdag är angiven för respektive period.
- I en röd ram visas eventuella saknade deklarationer. Där visas alltså de redovisningsperioder som man inte har lämnat deklaration för, trots att sista deklarationsdag har passerats.
- Om man trycker på knappen "Visa lämnade deklarationer" kommer ett fjärde fält upp där det anges vilka perioder man redan har lämnat deklaration för.

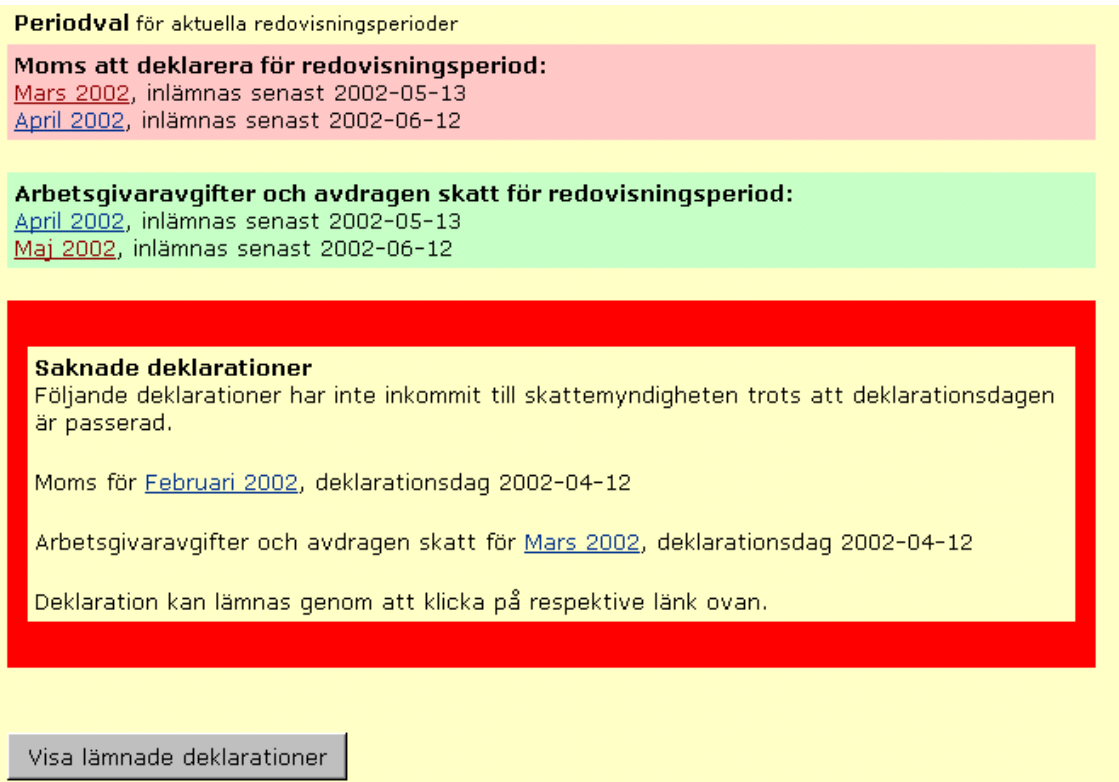

Bland de visade perioderna kan man välja vilken period man vill lämna deklaration för genom att klicka på den perioden. Man kan också via Internet rätta en tidigare lämnad deklaration (det spelar ingen roll om den har lämnats elektroniskt eller på papper). För att rätta en tidigare lämnad deklaration så klickar man på någon av dessa perioder. Man måste då fylla i en ny fullständig deklaration och man kan inte på Internet se vilka uppgifter man har lämnat i tidigare deklaration.

På pappersdeklarationen lämnas uppgifter om moms respektive arbetsgivaravgifter och avdragen skatt på samma deklarationsblankett. När man lämnar eSKD via Internet kan man själv välja om man vill lämna samtliga uppgifter på en deklaration eller om man vill lämna uppgifter om moms respektive arbetsgivaravgifter och avdragen skatt vid olika tillfällen. Klickar man t ex på en momsperiod så kommer ett deklarationsformulär för den momsperioden upp. På det formuläret finns en flik för arbetsgivaravgifter och avdragen skatt (se bilden nedan). Genom att växla mellan flikarna kan man alltså fylla i samtliga uppgifter i en och samma deklaration. Fyller man bara i den ena delen av deklarationen så får man fylla i den andra delen vid ett senare tillfälle.

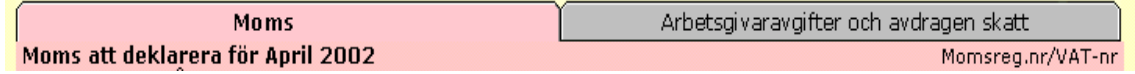

Formulären för moms respektive arbetsgivaravgifter och avdragen skatt ser i princip likadana ut på eSKD som på pappersdeklarationen. Den enda skillnaden är att de båda fälten är placerade under varandra på samma sida av pappersdeklarationen, medan de finns bakom olika flikar på den elektroniska deklarationen. Den elektroniska deklarationen har också försetts med ett visst ifyllnadsstöd, där vissa summeringar utförs med automatik. T ex så räknas arbetsgivaravgiften och företagsstödet ut automatiskt när man har angivit bruttolön och eventuella förmåner.

När man har fyllt i sina deklarationsuppgifter i deklarationsblanketten klickar man på knappen "Fortsätt". Då utförs en del formella kontroller, som till stor del överensstämmer med de formella kontroller som skattemyndigheten gör av inkomna skattedeklarationer i pappersformat. Bland annat kontrolleras summeringar och att alla obligatoriska rutor är ifyllda. Innehåller deklarationen något formellt fel så får man ett meddelande om detta. En formellt felaktig deklaration går inte att skicka in elektroniskt. Utöver de formella kontrollerna görs en del rimlighetskontroller. Den som fyller i deklarationen får ett meddelande om deklarationen träffas i rimlighetskontrollen, men kan ändå skicka in deklarationen.

När deklarationen godkänns i den formella kontrollen får man en sammanställning där alla belopp från deklarationsblanketten framgår. När man har kontrollerat sina uppgifter klickar man på knappen "Skicka in". Då ombeds man lämna sitt lösenord för att signera deklarationen elektroniskt. Som bevis på att deklarationen är inskickad till skattemyndigheten visas en kvittens på skärmen. Av kvittensen framgår dels när deklarationen har lämnats in och vilka redovisningsperioder den avser och dels vilka uppgifter man har lämnat. Man rekommenderas att skriva ut kvittensen eller åtminstone anteckna kontrollnumret från den. Får man ingen kvittens så innebär det att deklarationen inte har mottagits av skattemyndigheten. Då kan man antingen prova fylla i och skicka in deklarationen igen eller lämna in en pappersdeklaration.

Om man har fyllt i hela eller delar av deklarationen, men vill vänta med att skicka in den till ett senare tillfälle, så kan man spara den som en fil i den egna datorn. Det gör man via knappen "Spara fil". Uppgifterna kan sedan hämtas upp igenom via knappen "Hämta fil". En liknande funktion kan användas om deklarationen fylls i av annan än den behöriga firmatecknaren (t ex av en extern bokföringsbyrå). Bokföraren kan då fylla i alla uppgifter i deklarationen och skicka den som fil till firmatecknaren, som kontrollerar uppgifterna och skickar in dem till skattemyndigheten.

Summan av den redovisade momsen, arbetsgivaravgifter och avdragen skatt ska företaget betala in på sitt skattekonto. Ofta har dock företaget fler belopp utöver dessa som ska betalas in på skattekontot. För att underlätta för företagen att beräkna hur stort belopp de totalt ska betala in på sitt skattekonto, kan man från eSKD-applikationen klicka sig vidare till en betalningsuträkning. Företaget får då fram en sammanställning över olika tänkbara skatteskulder som företaget kan tänkas ha till skattemyndigheten. Förutom, moms, arbetsgivaravgifter och avdragen skatt finns där fält för exempelvis F-skatt, skatt eller avgift som ska betalas eller återfås enligt omprövningsbeslut och underskott eller överskott på skattekontot enligt förra månadens kontoutdrag. Den moms och de arbetsgivaravgifter och avdragen skatt som företaget just har fyllt i på sin eSKD läggs automatiskt in i sammanställningen. Övriga uppgifter får man själv lägga in utifrån kontoutdrag från skattekontot, eventuella omprövningsbeslut mm. Summan att betala eller återfå beräknas automatiskt utifrån de belopp man lagt in.

Har man tekniska problem kan man ringa eller maila skatteförvaltningens servicejour, som är bemannad vardagar 07.00 – 22.00 samt 09.00 – 17.00 helgen närmast före deklarationsdagen. Allmän information om skattefrågor kan man få från RSV:s webbplats eller från skatteförvaltningens servicetelefon, som har öppet dygnet runt. Har man frågor i ett enskilt ärende ska man vända sig till sitt skattekontor, som har öppet vardagar  $08.00 - 16.00$ .

# *3.2.2 Så går det till hos skattemyndigheten*

Det merarbete som eSKD:n skapar för skattemyndigheterna är registreringen av företagen i försöksverksamheten och registreringar och avregistreringar av behöriga uppgiftslämnare för de deltagande företagen. När väl deklarationerna kommer in elektroniskt läggs de automatiskt in i moms- och arbetsgivarsystemet MomsAG och hanteras

där på samma sätt som SKD i pappersform. Den kanske mest betydelsefulla effekten av eSKD för skatteförvaltningen är att en del massarbete försvinner. Ett sådant exempel är inskanningen av deklarationer och det manuella arbete som denna ger upphov till, både på inskanningscentralen och vid skattekontorets hantering av deklarationer i väntrummet. Ytterligare en effekt torde vara att felfrekvensen hos deklarationerna sjunker, eftersom eSKD:n genomgår en del formella kontroller innan den kan skickas in, och därför i princip inte bör kunna träffas av de formella kontrollerna i MomsAG. Hur stor effekt det egentligen medför kommer vi att studera närmare senare i rapporten.

#### *Ansökan om att lämna eSKD*

När ansökan om att lämna eSKD inkommer till skattemyndigheten registreras den som en inkommen handling i Basregistret. I samband med det räknas antalet ansökningar automatiskt. Under försöksverksamheten är det av stor betydelse att alla ansökningar registreras i basregistret, eftersom den är begränsad till att omfatta 15 000 företag.

Skattemyndigheten måste kontrollera att alla som ansöker om att få lämna eSKD uppfyller de fastställda kraven. Först och främst måste man kontrollera att företaget verkligen är registrerat till moms och/eller arbetsgivarregistrerad. Annars ska företaget över huvud taget inte lämna någon SKD – varken elektroniskt eller i pappersform. Sedan måste man kontrollera att den person som i ansökan anmälts för säkerhetscertifikat stämmer med PRV:s register över behöriga firmatecknare för företaget. Den kontrollen behöver inte göras vid ansökan från en enskild firma, eftersom firman och den ansvariga personen då är samma person.

Är företaget inte registrerat till moms/arbetsgivare eller är uppgifterna om firmatecknare felaktiga så skickas meddelande till företaget om detta. Annars registreras företaget och uppgiftslämnaren/-na i Behörighetsregister för externa användare (BKS-EXT). BKS-EXT är ett nytt system som används för att kontrollera att externa uppgiftslämnare är behöriga. Det används i dagsläget bara för eSKD-applikationen, men kan i framtiden komma att användas även för andra elektroniska tjänster.

När företaget och dess uppgiftslämnare har registrerats i BKS-EXT får företaget automatiskt ett meddelande om detta. Skattemyndighetens registreringar överförs varje natt till Posten, som därefter inom en vecka utfärdar säkerhetscertifikaten till nya uppgiftslämnare. Först när uppgiftslämnaren har installerat sitt certifikat kan eSKD lämnas via Internet.

eSKD kan bara lämnas om uppgiftslämnaren både har ett giltigt certifikat och finns registrerad som uppgiftslämnare för det aktuella företaget. Den kontrollen sker automatiskt när uppgiftslämnaren loggar in för att lämna eSKD. Man kan då bara få fram deklarationsblanketter för de företag som man är registrerad som uppgiftslämnare för. Skattemyndigheten kan också se i BKS-EXT vilka uppgiftslämnare som finns registrerade för olika företag. Om företaget anmäler att firmateckningsrätt inte längre finns för en viss person som tidigare registrerats i BKS-EXT, så avregistrerar skattemyndigheten personen. Systemet uppdateras under natten, så nästa dag kommer personen att vara borttagen från registret som uppgiftslämnare för företaget. På samma sätt som vid nyregistreringar av uppgiftslämnare skickas ett meddelande automatiskt till företaget.

#### *Inkomna eSKD*

När de elektroniska deklarationerna kommer in via Internet läggs uppgifterna automatiskt in i MomsAG. Det sker normalt under natten efter att deklarationen skickats via

Internet. Om deklarationen skickas sent på kvällen hinner den dock inte komma med i den nattens körningar, utan får då vänta till nästa natt. Tittar man på en moms- eller arbetsgivarperiod i MomsAG så finns dock en notering "eSKD" intill deklarationens ankomstdatum. I händelseloggen finns det också en registrering att det är en elektronisk skattedeklaration som har inkommit. Handläggaren på skattemyndigheten märker i övrigt ingen skillnad på de deklarationsuppgifter som inkommit elektroniskt och de som inkommit på pappersdeklarationer. Uppgifterna behandlas på samma sätt och genomgår samma kontroller.

Jämför man med hanteringen av SKD i pappersform så kan man konstatera att några steg i hanteringskedjan försvinner. Eftersom deklarationerna inkommer i elektronisk form blir ingen inskanning aktuell. Det gör också att väntrumshanteringen i princip<sup>26</sup> försvinner, eftersom man i väntrummet hanterar sådana deklarationer som inte kunnat tolkas fullständigt vid inskanningen. När den skattskyldige ska skicka in sin eSKD via Internet genomgår den en del formella kontroller som i stor utsträckning motsvarar de kontroller som annars sker hos skattemyndigheten. Eftersom eSKD:n inte kan skickas in förrän den är formellt korrekt kan den i princip inte fastna i de formella kontrollerna hos skattemyndigheten. Det finns dock ett undantag. Om dubblett eller rättelsedeklaration skickas in så fastnar den i den formella kontrollen hos skattemyndigheten, där en handläggare måste ta ställning till vilken av de inskickade deklarationerna som är aktuell

## *3.2.3 Säkerhetslösningar*

För att kunna erbjuda medborgare och företag olika Internettjänster, såsom att t ex lämna in en deklaration elektroniskt via Internet eller att via Internet kunna se uppgifter om sig själv ur skattemyndighetens register, så krävs det tillförlitliga tekniska säkerhetslösningar. Det krävs dels att användaren av tjänsten kan identifiera sig, så att inte obehöriga se eller lämna in uppgifter om någon annan. För att kunna lämna in uppgifter elektroniskt krävs också teknik för att elektroniskt underteckna de uppgifter man skickar in och för att säkerställa att uppgifterna inte ändras på vägen till skattemyndigheten.

För de Internettjänster som olika aktörer idag har på marknaden har man använt lite olika säkerhetslösningar. I korthet kan man säga att det finns tre huvudsakliga säkerhetslösningar:

- $\bullet$  PIN-kod
- Mjuka certifikat, som lagras direkt på datorns hårddisk
- Hårda certifikat, som lagras på ett smart kort

Den säkraste av lösningarna anses vara ett säkerhetscertfikat som lagras på ett smart kort. Det anses vara den mest stöldsäkra lösningen, eftersom den är säker även vid intrång i den egna datorn. En annan stor fördel med smarta kort är att Internettjänsterna går att använda från vilken dator som helst, bara man har med sitt kort. Den största nackdelen torde vara att kortläsare inte ingår som standard vid datorköp och det är därför väldigt få enskilda personer som har utrustat sin dator med den tekniken.

<sup>26</sup> 26 Det finns ett undantag. Om ett företag lämnar en eSKD för en period som skattemyndigheten tagit bort (t ex i samband med avregistrering av företaget eller omstruktureringar i en koncern), så hamnar den i väntrummet. Detta kan dock i princip bara inträffa om företaget deklarerar samma dag som skattemyndigheten tar bort perioden. Nästa dag ska nämligen rutinen för eSKD ha hunnit uppdaterats och perioden finns då inte längre där.

Under ett stort antal år har användandet av smarta kort diskuterats. Bland annat har man diskuterat införandet av ett slags medborgarkort, som ska kunna användas för elektroniskt identifiering och underskrift vid all kommunikation med t ex olika myndigheter, kommuner eller privata aktörer. Visionen är alltså ett enda ID-kort, som både fysiskt och elektroniskt kan säkerställa användarens identitet i alla tänkbara situationer. Verkligheten visar dock att det antagligen tar lång tid innan den visionen realiseras. I dagsläget används smarta kort framför allt för identifiering av användare i interna datorsystem hos stora företag eller organisationer. Användningen av smarta kort vid extern kommunikation är näst intill obefintlig. Istället har man hittills använt sig av olika PIN-kodslösningar eller mjuka certifikat som lagras direkt på datorns hårddisk.

Att ange en PIN-kod när man ska logga in i ett system eller skicka iväg uppgifter är den enklaste säkerhetslösningen, och anses följaktligen också ge lägst säkerhet. Om någon obehörig får tag på koden kan den agera i innehavarens namn. För att höja säkerheten har t ex en del banker utvecklat ett system där man använder olika PIN-koder varje gång man loggar in.

Systemet med mjuka certifikat fungerar på ungefär samma sätt som med smarta kort, med den skillnaden att säkerhetscertifikatet är lagrat på datorns hårddisk istället för att lagras på ett smart kort. Det ger något lägre säkerhet än en smart kortlösning, eftersom någon obehörig vid ett datorintrång kan få tag på certifikatet. Eftersom man även behöver en PIN-kod för att säkerhetscertifikatet ska fungera så anses det dock ge tillräcklig säkerhet för de behov man förväntas ha under de närmaste åren. En fördel med de mjuka certifikaten jämfört med smarta kort är att man inte behöver utrusta datorn med en kortläsare. En nackdel är att Internettjänsten endast blir åtkomlig från den dator där certifikatet är installerat.

I försöksverksamheten med eSKD används en lösning med mjuka certifikat, som installeras direkt på användarens hårddisk. Man använder dock i dagsläget en tillfällig lösning, där RSV endast har köpt in 15 000 säkerhetscertifikat med 18 månaders giltighetstid från Posten. I Internettjänsten för att lämna förenklad deklaration elektroniskt som driftsätts i april 2002 kommer istället en PIN-kodslösning att användas. Då kommer dock samtidigt tjänsten att begränsas till att se och godkänna de uppgifter som finns förtryckta på deklarationen. De PIN-koder som behövs för att logga in och signera sin deklaration finns förtryckta på den fysiska deklarationsblanketten.

Statskontoret har nyligen upphandlat ett ramavtal avseende medborgarcertifikat och därtill hörande tjänster och avtal har då tecknats med fem olika leverantörer. I dagsläget håller RSV och Riksförsäkringsverket (RFV) på att se över hur en gemensam säkerhetslösning skulle kunna utformas. Den säkerhetslösningen kommer troligen att bygga på mjuka certifikat, som alltså installeras på användarens hårddisk. Tanken är att samma certifikat ska kunna användas till samtliga tillgängliga Internettjänster hos RSV och RFV, och eventuellt även hos andra offentliga eller privata aktörer. Bland annat förs diskussioner om en gemensam säkerhetslösning med någon av storbankerna.

Vilken säkerhetslösning som ska användas för framtida Internettjänster hos RSV är alltså ännu inte beslutat. Med all säkerhet kommer dock valet av säkerhetslösning att ha stor inverkan på utformningen och användningen av framtidens Internettjänster. En av flera olösta frågor är vem som ska betala för säkerhetscertifikatet; staten eller användaren. I dagsläget eftersträvas dock en lösning där medborgaren inte själv behöver betala för sitt säkerhetscertifikat, vilket annars förväntas begränsa användningen betydligt. Man försöker också hitta en enklare lösning för ansökan och installation än den som används vid eSKD:n. Det kan vara svårt att motivera medborgarna att skicka in en skriftlig ansökan, hämta ut ett rekommenderat brev på posten och ladda hem ett certifikat från Internet för installation på sin hårddisk, för att en gång per år t ex kunna godkänna sin förtryckta förenklade deklaration.